## Moduł PROJEKTY, Opis obiektowy w systemie Teta

Każde przedsięwzięcie w PG skupiające wydatki w ramach jednego tematu jest projektem. Projektem będzie zarówno przedsięwzięcie finansowane z Unii Europejskiej, Ministerstwa lub innej instytucji, badania zlecone jak i bieżące koszty danej jednostki, zmienia się jedynie źródło finansowania.

## Każda jednostka organizacyjna PG ma przynajmniej jeden projekt, który służy do ewidencji jej kosztów bieżących.

Projekty zakładane są w systemie Teta. Za zakładanie projektów odpowiedzialne są jednostki organizacyjne PG. Numer projektu składa się z 6 cyfr, np. 001025. W systemie Teta w module "Zarządzanie projektami" - Kartoteka projektów można zobaczyć wszystkie projekty założone w PG.

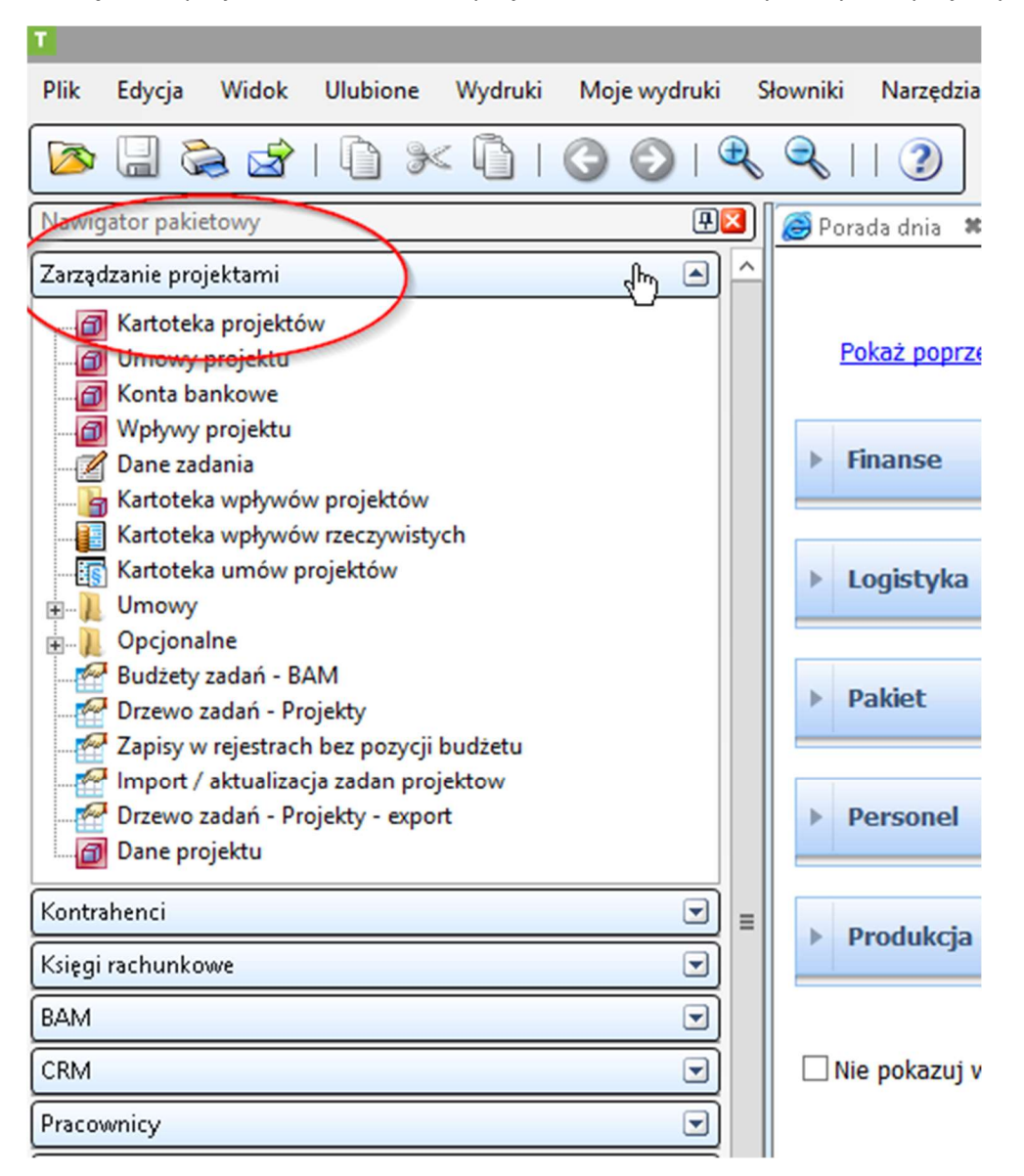

Po wejściu w kartotekę projektów pojawia się lista, na której widać podstawowe dane o projekcie ( w zależności od wybranego widoku) m. in.: daty rozpoczęcia i zakończenia, kierownika projektu, kwotę projektu oraz domyślne księgowe atrybuty projektu, do tej pory używane do księgowania list płac.

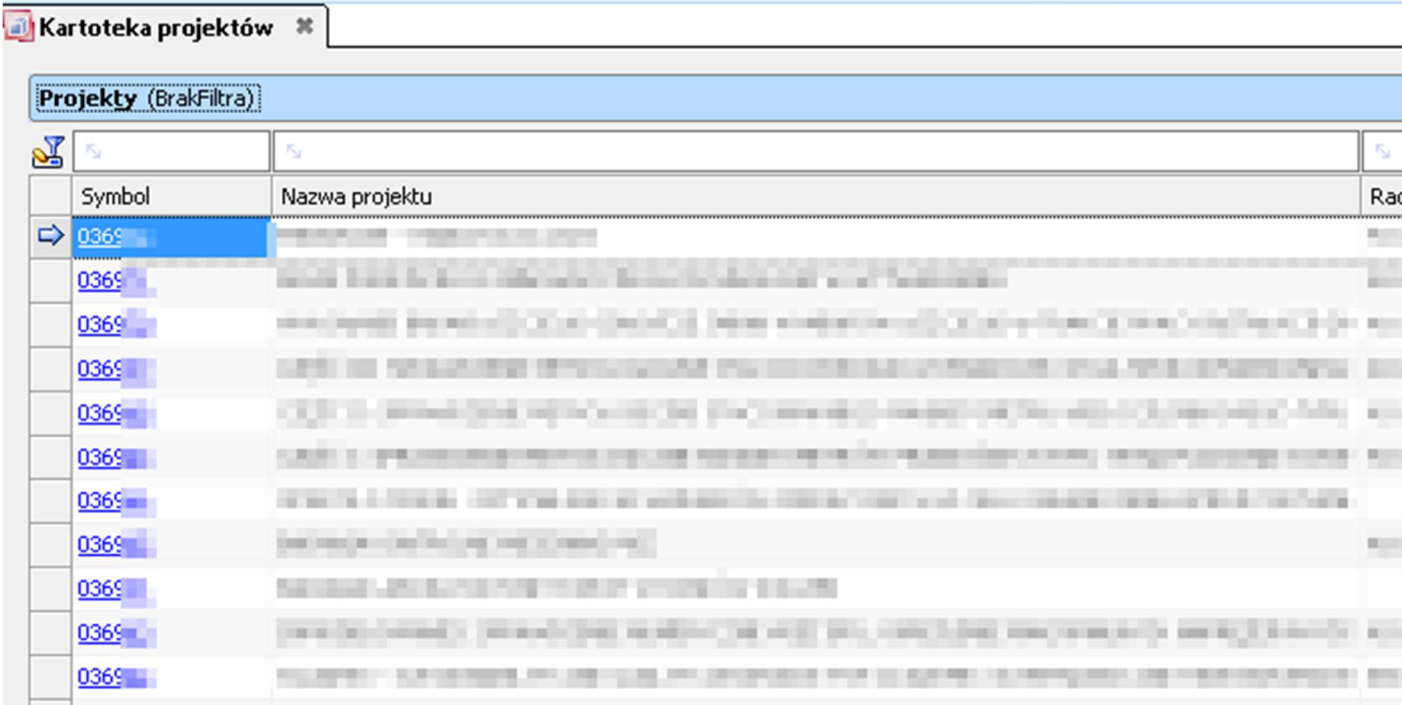

Projektem kieruje kierownik projektu, który musi być wskazany podczas zakładania projektu w systemie Teta. Wartość ta musi być unikalna, czyli każdy projekt może posiadać wyłącznie jednego kierownika.

Każdy projekt prowadzony jest w ramach działalności istniejącej w PG. Stąd mamy projekty badawcze, dydaktyczne itp.

## Kody Działalności prowadzonych w PG:

- 500 Działalność dydaktyczna. Działalności dydaktycznej odpowiada poddziałalność Dxx, np. D21
- 501 Działalność badawcza. Działalności badawczej odpowiada poddziałalność Bxx, np. B21
- 502 Działalność gospodarcza. Działalności gospodarczej odpowiada poddziałalność Gxx, np. G01
- 503 Działalność IDUB. Działalności IDUB odpowiada poddziałalność Axx, np. A01
- 553 Działalność socjalna. Działalności socjalnej odpowiada poddziałalność Sxx, np. S01
- 084, 085 Działalność inwestycyjna. Działalności inwestycyjnej odpowiada poddziałalność Ixx, np. I02.

Każdy projekt posiada określoną kwotę pieniędzy na wydatki, czyli ma określony budżet. Budżet ogólny projektu dzieli się na Zadania (kategorie budżetowe). Zadanie jest częścią projektu, ale nie jest projektem. Projekt może posiadać tylko jedno zadanie (kategorię budżetową) lub wiele zadań. Numer zadania w projekcie ma formę np. 001025-01. Zadania projektowe natomiast rozbijane są na budżety szczegółowe - grupy kosztowe, czyli grupy wydatków planowanych w ramach projektu skupiające w sobie rodzaje kosztów, np. 08 (zakup środków trwałych), 40 (amortyzacja), 41 (materiały), 42 (usługi obce), 43 (wynagrodzenia), 44 (ZUS) itd. Konstrukcję projektu można przyrównać do drzewa, w którym

Zadania projektowe to gałęzie, a grupy kosztowe to liście. Dekretacja może odbywać się wyłącznie na najniższy poziom w projekcie, czyli na liście (grupy kosztowe: 08, 40, 41 itp.).

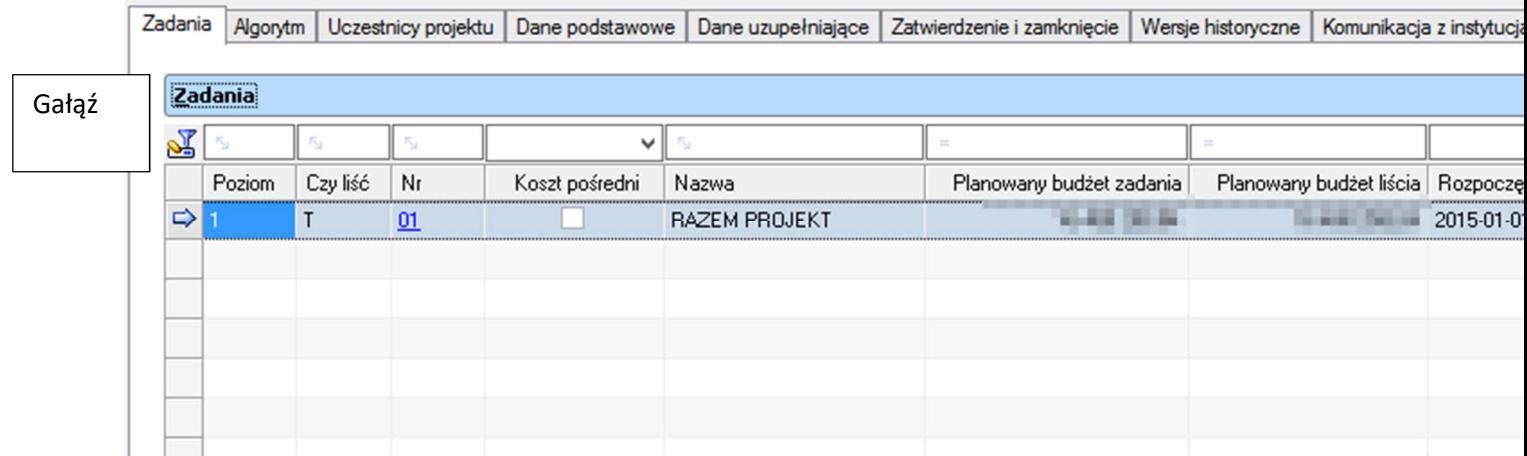

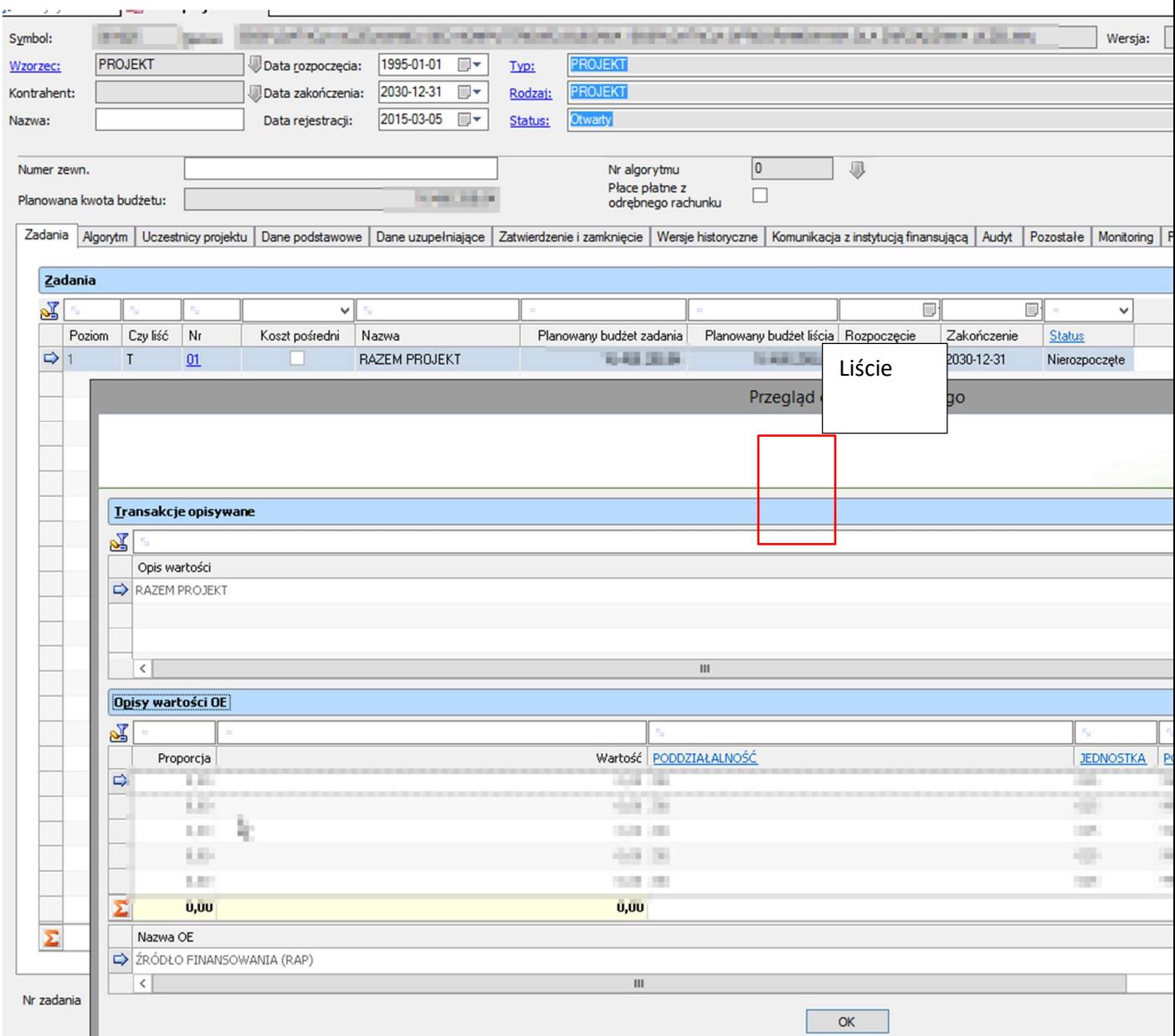

Zadanie projektowe opisane jest opisem obiektowym (OE), czyli zestawem informacji wskazującym na szczegóły ulokowania projektu w PG (w ramach jakiej działalności i poddziałalności jest prowadzony, w jakiej jednostce i jakiej podjednostce itp.).

Opis obiektowy składa się z segmentów konta księgowego, dzięki czemu system porównuje i kontroluje prawidłowość zapisów księgowych z budżetem projektu. Można przeglądać OE konkretnego zadania poprzez kliknięcie ikonki (Przeglądaj opis obiektowy):

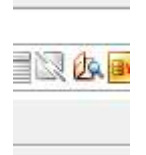

Konta kosztowe 5xx oraz 08xx (500, 501, 502, 503, 551, 521, 084, 085) składają się z następujących segmentów:

Poddziałalość – uszczegółowienie działalności, np. D21

Jednostka – np. 008

Podjednostka – np. katedra/instytut np. 161 lub 999 dla jednostek nieposiadających katedr lub instytutów.

Grupa kosztów – np. 43

Źródło finansowania – np. K13

Okres kosztu – np. 2023

Przykładowe konto księgowe:

Część finansowa: 500-D21-008-999-000008-43101

Część zarządcza: 000008-019- -- - K13- -- - 43-2023

\*)

Proszę zwrócić uwagę, że struktura organizacyjna PG jest bardziej lub mniej rozbudowana niż ta wskazana w projektach. W projekcie wskazujemy zawsze i wyłącznie jednostkę i podjednostkę (2 poziomy). Niektóre jednostki PG natomiast mają bardziej rozbudowaną strukturę np. CUI (025-710- 715) lub mniej rozbudowaną np. Biuro Karier (078). W związku z powyższym, żeby ujednolicić poziomy budżetowania i tym samym zapisy na koncie księgowym, stosujemy budżetowanie na jednostkę i podjednostkę, a dla wszystkich jednostek nieposiadających podjednostek, stosujemy tzw. zaślepkę w postaci podjednostki 999.

## Statusy projektu

W systemie Teta, Projekt może mieć 1 z 4 statusów:

- Niezatwierdzony – Projekt założony częściowo, niedokończony, czasem jeszcze bez budżetu, gotowy do dalszej pracy.

- Wstępnie – Projekt dokończony, zatwierdzony wstępnie, czekający na zatwierdzenie do etapu prowizorium

- Prowizorium – Projekt dokończony, sprawdzony w jednostce organizacyjnej i przekazany do weryfikacji przez Dział Rozliczeń Projektów w Kwesturze.

- Zatwierdzony ostatecznie – projekt założony prawidłowo i zweryfikowany pozytywnie przez Kwesturę. Dopiero taki projekt jest gotowy, żeby dekretować na niego koszty lub zatrudniać do niego pracowników.

Dodatkowo, Projekt musi mieć przypisany domyślny rachunek bankowy, z którego realizowana jest wypłata wynagrodzeń.

Wynagrodzenia mogą być wypłacane z głównego rachunku bankowego PG: 41109010980000000009015569

Lub z innego rachunku bankowego, założonego specjalnie na potrzeby projektu.

Przypisywaniem rachunków bankowych do projektów zajmują się jednostki organizacyjne zakładające projekt.

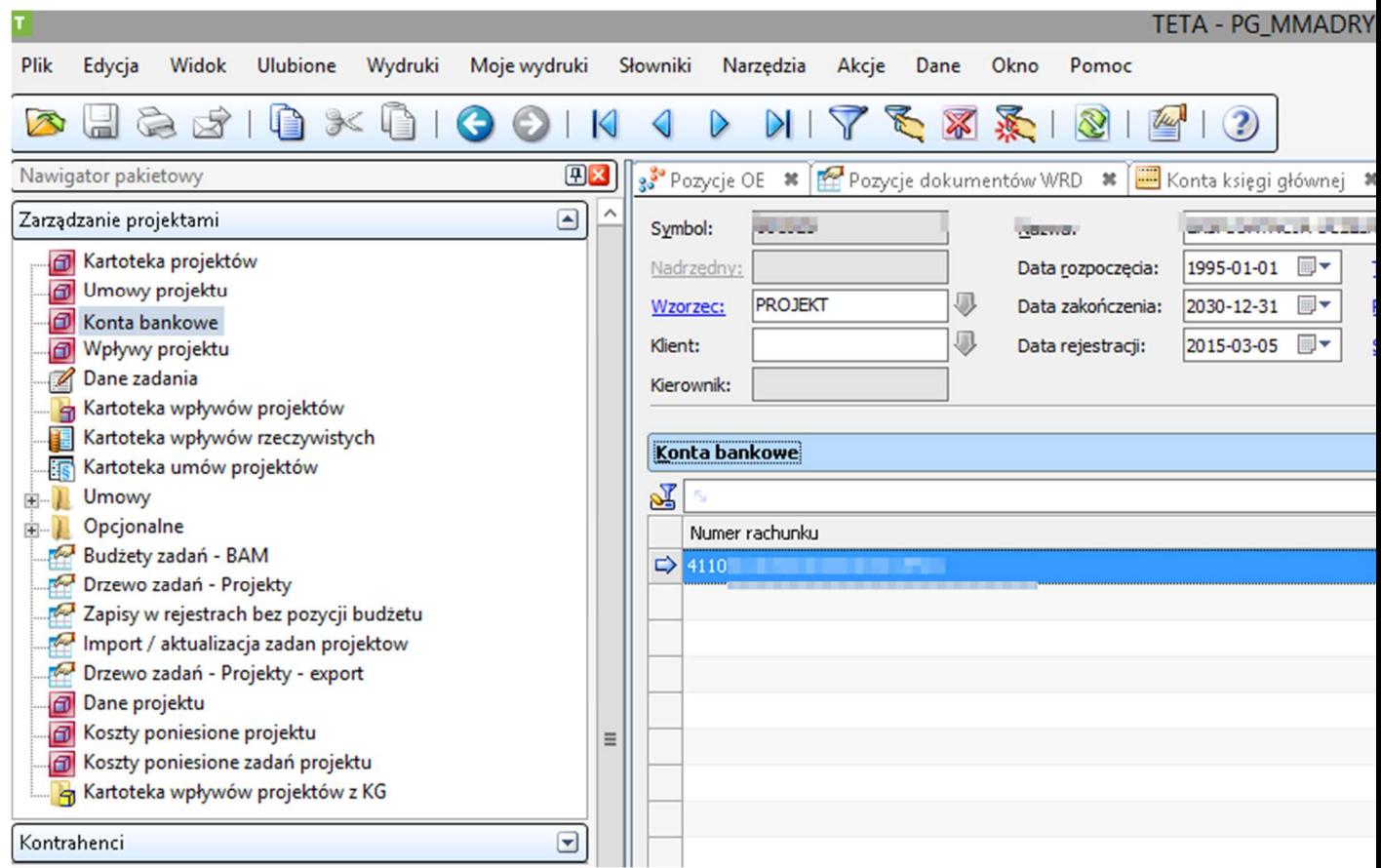

Na co zwracać uwagę przy sprawdzaniu OE:

- 1. Czy Projekt istnieje w Teta i czy jest zatwierdzony.
- 2. Daty ważności projektu: data od… oraz data do…
- 3. Czy istnieje zadanie w projekcie.
- 4. Data ważności Zadania w projekcie wskazanego przy zatrudnieniu pracownika. Data zadania nie musi być taka sama jak data od i do projektu.
- 5. Czy wskazane zadanie jest liściem.
- 6. Czy data zatrudnienia nie wykracza poza daty trwania projektu.
- 7. Poprawność OE (opisu obiektowego) dla wskazanego zadania lub zadań
- 8. Czy jest budżet we wskazanym zadaniu na dany rok.
- 9. Czy jest przypisane domyślne konto bankowe do projektu.